Το παρόν εκπονήθηκε στο πλαίσιο

του Υποέργου 6 «Εκπαίδευση επιµορφωτών και βοηθών επιµορφωτών» της Πράξης «Επαγγελµατικό λογισµικό στην ΤΕΕ: επιµόρφωση και εφαρµογή» (Γ' ΚΠΣ, ΕΠΕΑΕΚ, Μέτρο 2.3, Ενέργεια 2.3.2)

που συγχρηµατοδοτείται από την Ευρωπαϊκή Ένωση / Ευρωπαϊκό Κοινωνικό Ταµείο

Φορέας Υλοποίησης και Τελικός ∆ικαιούχος

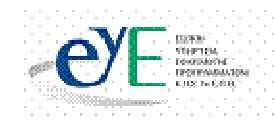

Υπουργείο Εθνικής Παιδείας και Θρησκευμάτων Ειδική Υπηρεσία Εφαρμογής Προγραμμάτων ΚΠΣ

Φορέας Λειτουργίας

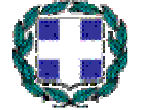

Υπουργείο Εθνικής Παιδείας και Θρησκευμάτων Διεύθυνση Σπουδών Δευτεροβάθμιας Εκπαίδευσης-Τμήμα Β'

Επιστηµονικός Τεχνικός Σύµβουλος

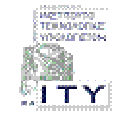

Ερευνητικό Ακαδηµαϊκό Ινστιτούτο Τεχνολογίας Υπολογιστών

ΕΙΔΙΚΗ ΥΠΗΡΕΣΙΑ ΔΙΑΧΕΙΡΙΣΗΣ ΕΠΕΑΕΚ

**EYPONAÏKH ENQEH** 

ΣΥΓΧΡΗΜΑΤΟΔΟΤΗΣΗ

EYPONAÏKO KOINONIKO TAMEIO

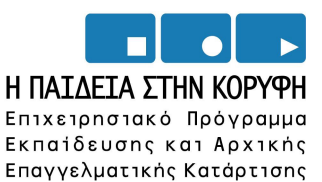

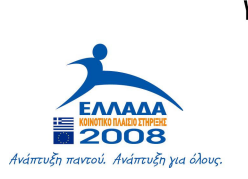

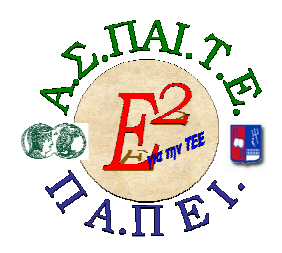

ΕΡΓΟ: «ΑΝΑΠΤΥΞΗ ΜΕΤΑΠΤΥΧΙΑΚΟΥ ΕΚΠΑΙ∆ΕΥΤΙΚΟΥ ΥΛΙΚΟΥ ΓΙΑ ΕΠΙΜΟΡΦΩΤΕΣ ΤΕΧΝΟΛΟΓΙΩΝ ΤΗΣ ΠΛΗΡΟΦΟΡΙΑΣ ΚΑΙ ΤΗΣ ΕΠΙΚΟΙΝΩΝΙΑΣ (ΤΠΕ) ΣΤΗΝ ΤΕΧΝΙΚΗ ΚΑΙ ΕΠΑΓΓΕΛΜΑΤΙΚΗ ΕΚΠΑΙ∆ΕΥΣΗ (ΤΕΕ), ΑΝΑΠΤΥΞΗ ΕΠΙΜΟΡΦΩΤΙΚΟΥ ΥΛΙΚΟΥ ΓΙΑ ΣΕΜΙΝΑΡΙΑ ΤΠΕ ΣΤΗΝ ΤΕΕ, ΜΕΤΑΠΤΥΧΙΑΚΗ ΕΚΠΑΙ∆ΕΥΣΗ ΕΠΙΜΟΡΦΩΤΩΝ ΤΠΕ ΣΤΗΝ ΤΕΕ, ΚΑΙ ΕΚΠΑΙ∆ΕΥΣΗ ΥΠΕΥΘΥΝΩΝ ΥΠΟΣΤΗΡΙΞΗΣ ΕΠΙΜΟΡΦΩΤΙΚΩΝ ΣΥΝΑΝΤΗΣΕΩΝ»

#### Ή ΓΙΑ ΣΥΝΤΟΜΙΑ «Ε2 ΓΙΑ ΤΗΝ ΤΕΕ»

#### Υπεύθυνοι Έργου

#### Επιστηµονικός Υπεύθυνος του έργου:

Κωνσταντίνος Μακρόπουλος, Καθηγητής του Πανεπιστηµίου Αθηνών, Πρόεδρος της ∆ιοικούσας Επιτροπής της Α.Σ.ΠΑΙ.Τ.Ε.

#### Αναπληρωτής Επιστηµονικός Υπεύθυνος του έργου:

Θεόδωρος Καρτσιώτης, ∆ρ. Πληροφορικός, Συντονιστής παραγωγής εκπαιδευτικού και επιµορφωτικού υλικού και Συντονιστής επιµόρφωσης

#### Υπεύθυνος ∆ιαχείρισης και Εκπαιδευτικού Υλικού:

Ιωάννης Κ. Ψυχογυιός, Υπεύθυνος Γραφείου Υποστήριξης Ευρωπαϊκών και Ερευνητικών Προγραµµάτων της Α.Σ.ΠΑΙ.Τ.Ε.

#### Υπεύθυνος Έργου για το Πανεπιστήµιο Πειραιά:

Συµεών Ρετάλης, Επίκουρος Καθηγητής Πανεπιστηµίου Πειραιά

#### Σεµινάριο Τοµέα Ηλεκτρονικής

#### Συγγραφική οµάδα

Πανέτσος Σπύρος Κατσίρης Γιάννης Τσαρτσόλης Χρήστος Σεµινάριο για τον τοµέα Ηλεκτρονικής των ΕΠΑΛ

Θέµα: Εκπαίδευση στα λογισµικά Adobe Premiere Pro CS3 και Visual Basic

ΕΓΧΕΙΡΙ∆ΙΟ ΕΠΙΜΟΡΦΩΤΗ

Μέρος 1<sup>°</sup>

Θέµα: Επεξεργασία εικόνας µε την βοήθεια του Adobe Premiere Pro CS3

# 1. Γενικά

Το σεµινάριο αφορά την αξιοποίηση του λογισµικού Adobe Premier Pro CS3καθώς και του διαδικτύου στην τεχνική και επαγγελµατική εκπαίδευση, και συγκεκριµένα, στη διδασκαλία του µαθήµατος «ΠΑΡΑΓΩΓΗ ΚΑΙ ΕΠΕΞΕΡΓΑΣΙΑ ΣΗΜΑΤΟΣ» της ειδικότητας «Ηλεκτρονικών Συστηµάτων Επικοινωνιών» του τοµέα Ηλεκτρονικής.

Βασίζεται στην πραγµατοποίηση ενός επιµορφωτικού σεναρίου µε θέµα την συνάρµοση και επεξεργασία εικόνας, καθώς και την δηµιουργία οπτικών και ηχητικών εφέ και την πρόσθεση τίτλων. Το αντικείµενο αυτό ενσωµατώνεται στις διδακτικές ενότητες του βιβλίου «Παραγωγή και Επεξεργασία σήµατος» που διδάσκεται στην Γ' τάξη των ΕΠΑΛ, χρησιµοποιώντας και ασκήσεις του βιβλίου.

Οι επιµορφούµενοι χωρίζονται σε µικρές οµάδες, κάθε µία από τις οποίες αντιπροσωπεύει τα µέλη της υποτιθέµενης εταιρίας. Ο επιµορφωτής αναλαµβάνει ρόλο συντονιστή του έργου.

Οι πρώτες δραστηριότητες αφορούν τη γνωριµία µε το λογισµικό και τις βασικές αρχές λειτουργίας του καθώς επίσης και την οργάνωση της εργασίας στον υπολογιστή.

Οι επιµορφούµενοι καλούνται να µάθουν τις δυνατότητες και τον χειρισµό του λογισµικού Adobe Premier Pro CS3 καθώς και να δηµιουργήσουν µία δική τους ταινία µε την βοήθεια των δυνατοτήτων του Adobe Premier Pro CS3.

Στις επόµενες ενότητες δίνεται η δυνατότητα να κάνουν απ' ευθείας εγγραφή από την κάµερα στον υπολογιστή και να µε την βοήθεια του προγράµµατος να εισάγουν ήχο και τίτλους στην ταινία. Επίσης θα προσθέσουν διάφορα εφέ σε αυτήν.

Στις τελευταίες ενότητες παρουσιάζεται ολοκληρωµένη η εργασία και εγγράφεται σε ένα DVD. Γίνεται αναζήτηση στο διαδίκτυο για σχετικά θέµατα και πηγές που αφορούν την επεξεργασία εικόνας καθώς και τη χρήση του Adobe Premier Pro CS3 για το σκοπό αυτό.

## **2.** Αξιολόγηση

Ο επιµορφωτής θα αξιολογήσει τα σχέδια που ανέπτυξε κάθε οµάδα στο πλαίσιο της δραστηριότητας. Ο επιµορφωτής θα δώσει ανατροφοδότηση σε κάθε οµάδα στην αρχή του επόµενου µαθήµατος, και θα σχολιάσει τυχόν πρωτοτυπίες και επεκτάσεις της δραστηριότητας. Προτείνεται για κάθε δραστηριότητα να γίνεται εκτύπωση και αποθήκευση του υλικού σε προσωπικό αρχείο για κάθε επιµορφούµενο.

## **3.** Αναλυτική Περιγραφή ∆ραστηριοτήτων

∆ραστηριότητα 1η: ∆υνατότητες του Adobe Premier Pro CS3 – η φιλοσοφία του

∆ιδακτικές ώρες: 3

Η δραστηριότητα αφορά στην παρουσίαση του λογισµικού Adobe Premier Pro CS3 και στη χρήση των βασικών εντολών ηλεκτρονικής συνάρμοσης και επεξεργασίας εικόνας, στηρίζεται στον τρόπο εγκατάστασης του προγράµµατος και γίνεται ανάλυση των υπολοίπων λογισµικών που το στηρίζουν.

## ∆ραστηριότητα 2η:

Ξενάγηση στο περιβάλλον του Adobe Premier Pro CS3 – η φιλοσοφία του

∆ιδακτικές ώρες: 3

Η δραστηριότητα αφορά στην παρουσίαση του λογισµικού Adobe Premier Pro CS3 και στη χρήση των βασικών εντολών ηλεκτρονικής συνάρµοσης και επεξεργασίας εικόνας

Ο επιµορφωτής κάνει µια εισαγωγή στη δραστηριότητα, αποσαφηνίζοντας τους διδακτικούς της στόχους. ∆ίνονται στους επιµορφούµενους προφορικές οδηγίες, στις οποίες αναλύεται ο ρόλος του κάθε επιµορφούµενου καθώς και ο γενικότερος σκοπός της δραστηριότητας.

O επιµορφωτής παρουσιάζει στους επιµορφούµενους βασικές αρχές λειτουργίας του Adobe Premier Pro CS3, σχετικά µε την εκτέλεση του προγράµµατος. Η οθόνη εργασίας του Adobe Premier Pro CS3

## ∆ραστηριότητα 3η:

∆ηµιουργία νέας ταινίας - Εισαγωγή δεδοµένων

∆ιδακτικές ώρες: 3

Η δραστηριότητα αφορά το χειρισµό βασικών εντολών για την είσοδο εικόνων και ήχου και την επεξεργασία αυτών για τη δημιουργία μιας ταινίας που θα προβάλει εικόνες .

Ο επιµορφωτής κάνει µια εισαγωγή στη δραστηριότητα, αποσαφηνίζοντας τους διδακτικούς της στόχους. ∆ίνονται στους επιµορφούµενους προφορικές οδηγίες, στις οποίες αναλύεται ο ρόλος του κάθε επιµορφούµενου καθώς και ο γενικότερος σκοπός της δραστηριότητας.

O επιµορφωτής παρουσιάζει στους επιµορφούµενους τον τρόπο µε τον οποίο µπορούν να εισαχθούν αρχεία στο λογισµικό µέσω του πάνελ Project. Στο πάνελ Project του Adobe Premier Pro CS3 κάνετε διπλό αριστερό κλικ στο κενό κάτω από το sequence. Παρουσιάζεται ένα παράθυρο

#### ∆ραστηριότητα 4η:

Προσθήκη εφέ στην εναλλαγή των πλάνων

∆ιδακτικές ώρες: 3

Η δραστηριότητα αφορά το χειρισµό βασικών εντολών για την δηµιουργία εφέ στην εναλλαγή των πλάνων και στις εικόνες που αποτελούν µια ταινία.

Ο επιµορφωτής κάνει µια εισαγωγή στη δραστηριότητα, αποσαφηνίζοντας τους διδακτικούς της στόχους. ∆ίνονται στους επιµορφούµενους προφορικές οδηγίες, στις οποίες αναλύεται ο ρόλος του κάθε επιµορφούµενου καθώς και ο γενικότερος σκοπός της δραστηριότητας.

O επιµορφωτής παρουσιάζει στους επιµορφούµενους τον τρόπο µε τον οποίο µπορούν να πρόσθετων κάποια εφέ κατά την εναλλαγή των εικόνων. Τα εφέ αυτά είναι διαφόρων ειδών και µπορείτε να τα συνδυάσετε µε τις εικόνες ή να είναι κάποια φαντασµαγορικά εφέ.

## ∆ραστηριότητα 5η: Προσθήκη εφέ σε εικόνες και βίντεο

∆ιδακτικές ώρες: 3

Η δραστηριότητα αφορά το χειρισµό βασικών εντολών για την δηµιουργία εφέ στις εικόνες που αποτελούν µια ταινία.

Ο επιµορφωτής κάνει µια εισαγωγή στη δραστηριότητα, αποσαφηνίζοντας τους διδακτικούς της στόχους. ∆ίνονται στους επιµορφούµενους προφορικές οδηγίες, στις οποίες αναλύεται ο ρόλος του κάθε επιµορφούµενου καθώς και ο γενικότερος σκοπός της δραστηριότητας.

Στο στάδιο αυτό θα εξηγηθεί ο τρόπος µε τον οποίο εισάγονται τα διάφορα εφέ για την διαµόρφωση των εικόνων ή των βίντεο. Η διαδικασία που ακολουθείται για την εµφάνιση των διαφόρων εφέ, είναι η ακόλουθη.

#### ∆ραστηριότητα 6η:

∆ηµιουργία τίτλων

∆ιδακτικές ώρες: 3

Η δραστηριότητα αφορά το χειρισµό βασικών εντολών για την είσοδο τίτλων σε µια εικόνα, καθώς και σε κάθε εικόνα που υπάρχει στήν γραµµή Video 1.

Ο επιµορφωτής κάνει µια εισαγωγή στη δραστηριότητα, αποσαφηνίζοντας τους διδακτικούς της στόχους. ∆ίνονται στους επιµορφούµενους προφορικές οδηγίες, στις οποίες αναλύεται ο ρόλος του κάθε επιµορφούµενου καθώς και ο γενικότερος σκοπός της δραστηριότητας.

#### ∆ραστηριότητα 7η:

Επεξεργασία ήχου

∆ιδακτικές ώρες: 3

Η δραστηριότητα αφορά το χειρισµό βασικών εντολών για την είσοδο αρχείων ήχου καθώς και την εγγραφή ήχου µε τη βοήθεια ενός µικροφώνου. Η παραπάνω είχε θα επεξεργάζονται, θα εξετάζονται τα χαρακτηριστικά τους και θα µοντάρονται.

Ο επιµορφωτής κάνει µια εισαγωγή στη δραστηριότητα, αποσαφηνίζοντας τους διδακτικούς της στόχους. ∆ίνονται στους επιµορφούµενους προφορικές οδηγίες, στις οποίες αναλύεται ο ρόλος του κάθε επιµορφούµενου καθώς και ο γενικότερος σκοπός της δραστηριότητας. Η επεξεργασία του ήχου στο συγκεκριµένο λογισµικό µπορεί να γίνει µε µεγάλη ακρίβεια.

## ∆ραστηριότητα 8η:

Επεξεργασία έτοιµου βίντεο

∆ιδακτικές ώρες: 3

Η δραστηριότητα αφορά το χειρισµό βασικών εντολών για την µετακίνηση της εικόνας του βίντεοκλιπ, καθώς αυτό αναπαράγεται.

Ο επιµορφωτής κάνει µια εισαγωγή στη δραστηριότητα, αποσαφηνίζοντας τους διδακτικούς της στόχους. ∆ίνονται στους επιµορφούµενους προφορικές οδηγίες, στις οποίες αναλύεται ο ρόλος του κάθε επιµορφούµενου καθώς και ο γενικότερος σκοπός της δραστηριότητας.

Στο κεφάλαιο αυτό θα ασχοληθείτε µε την δηµιουργία κίνησης στην προβολή της εικόνας. Αυτή θα µετακινείται οριζόντια, όπως θα την ορίσετε εσείς.

### ∆ραστηριότητα 9η:

Μεταφορά της ταινίας σε µέσο αναπαραγωγής

∆ιδακτικές ώρες: 3

Η δραστηριότητα αφορά το χειρισµό βασικών εντολών για την µεταφορά της ταινίας σε κάποιο DVD ή άλλο µέσο αναπαραγωγής. .

Ο επιµορφωτής κάνει µια εισαγωγή στη δραστηριότητα, αποσαφηνίζοντας τους διδακτικούς της στόχους. ∆ίνονται στους επιµορφούµενους προφορικές οδηγίες, στις οποίες αναλύεται ο ρόλος του κάθε επιµορφούµενου καθώς και ο γενικότερος σκοπός της δραστηριότητας.

Μέρος 2<sup>ο</sup>

Θέµα: Προγραµµατισµός µε την βοήθεια της Visual Basic

# 1. Γενικά

Το σεµινάριο αφορά την αξιοποίηση του λογισµικού Adobe Premier Pro CS3καθώς και του διαδικτύου στην τεχνική και επαγγελματική εκπαίδευση, και συγκεκριμένα,<br>στη διδασκαλία του μαθήματος «ΕΦΑΡΜΟΓΕΣ ΠΡΟΓΡΑΜΜΑΤΙΣΜΟΥ ΓΙΑ στη διδασκαλία του µαθήµατος «ΕΦΑΡΜΟΓΕΣ ΠΡΟΓΡΑΜΜΑΤΙΣΜΟΥ ΓΙΑ ΗΛΕΚΤΡΟΝΙΚΟΥΣ» της ειδικότητας «Ηλεκτρονικών Συστηµάτων Επικοινωνιών» και της ειδικότητας «Ηλεκτρονικών Υπολογιστικών Συστηµάτων & ∆ικτύων» του τοµέα Ηλεκτρονικής.

Οι επιµορφούµενοι χωρίζονται σε µικρές οµάδες, κάθε µία από τις οποίες αντιπροσωπεύει τα µέλη της υποτιθέµενης εταιρίας. Ο επιµορφωτής αναλαµβάνει ρόλο συντονιστή του έργου.

Οι πρώτες δραστηριότητες αφορούν τη γνωριµία µε το λογισµικό και τις βασικές αρχές λειτουργίας του καθώς επίσης και την οργάνωση της εργασίας στον υπολογιστή.

Οι επιµορφούµενοι καλούνται να µάθουν τις δυνατότητες και τον χειρισµό του λογισµικού Visual Basic καθώς και να δηµιουργήσουν µία δική τους ταινία µε την βοήθεια των δυνατοτήτων του Visual Basic.

Στις επόµενες ενότητες δίνεται η δυνατότητα να κάνουν προγράµµατα µε την γλώσσα προγραµµατισµού Visual Basic.

## **2.** Αξιολόγηση

Ο επιµορφωτής θα αξιολογήσει τα σχέδια που ανέπτυξε κάθε οµάδα στο πλαίσιο της δραστηριότητας. Ο επιµορφωτής θα δώσει ανατροφοδότηση σε κάθε οµάδα στην αρχή του επόµενου µαθήµατος, και θα σχολιάσει τυχόν πρωτοτυπίες και επεκτάσεις της δραστηριότητας. Προτείνεται για κάθε δραστηριότητα να γίνεται εκτύπωση και αποθήκευση του υλικού σε προσωπικό αρχείο για κάθε επιµορφούµενο.

# **3.** Αναλυτική Περιγραφή ∆ραστηριοτήτων

## ∆ραστηριότητα 1η:

∆ηµιουργία διασύνδεσης χρήστη και ορισµός των ιδιοτήτων

∆ιδακτικές ώρες: 3

Η δραστηριότητα αφορά τον τρόπο µε τον οποίο γίνεται η φόρµα ενός προγράµµατος στην Visual Basic.

Ο επιµορφωτής κάνει µια εισαγωγή στη δραστηριότητα, αποσαφηνίζοντας τους διδακτικούς της στόχους. ∆ίνονται στους επιµορφούµενους προφορικές οδηγίες, στις οποίες αναλύεται ο ρόλος του κάθε επιµορφούµενου καθώς και ο γενικότερος σκοπός της δραστηριότητας.

## ∆ραστηριότητα 2η:

Συγγραφή του κώδικα

∆ιδακτικές ώρες: 3

Η δραστηριότητα αφορά τον τρόπο µε τον οποίο γράφεται ο κώδικας για την φόρµα της προηγούµενης δραστηριότητας.

Ο επιµορφωτής κάνει µια εισαγωγή στη δραστηριότητα, αποσαφηνίζοντας τους διδακτικούς της στόχους. ∆ίνονται στους επιµορφούµενους προφορικές οδηγίες, στις οποίες αναλύεται ο ρόλος του κάθε επιµορφούµενου καθώς και ο γενικότερος σκοπός της δραστηριότητας.

## ∆ραστηριότητα 3η:

Μεταβλητές και Συναρτήσεις της Visual Basic

∆ιδακτικές ώρες: 3

Η δραστηριότητα αφορά την εκµάθηση διαφόρων εντολών της Visual Basic.

Ο επιµορφωτής κάνει µια εισαγωγή στη δραστηριότητα, αποσαφηνίζοντας τους διδακτικούς της στόχους. ∆ίνονται στους επιµορφούµενους προφορικές οδηγίες, στις οποίες αναλύεται ο ρόλος του κάθε επιµορφούµενου καθώς και ο γενικότερος σκοπός της δραστηριότητας.